# **A Closer Look at** *For* **loops** in Python

One of the *fantastic* things that computer programs do is **repeat procedures over and over and over again** so that you don't have to. This can be done a few ways, but in Python *For loops* are the most common and versatile method for repeating procedures when solving problems.

WHILE<br>LOOP

LOOPS

FOR<br>Loop

NESTED

A Quick Review:

Most commonly **for** loops are used creating or looping over a sequence of data (a list, characters in a string, integers etc.).

Examples: **For Loops using** range() **for** i **in** range(6): print(i) Output 0 1 2 3 4 5

*will loop through code 6 times…0 to 5.*

range() is used to control how many times the loop will be repeated.

**When working with** range(), you can pass between 1 and 3 integer *parameters* to it:

```
range(start,stop,step)
```
- start states the integer value at which the sequence begins. If this is not included then start begins at 0
- stop is **always required** and is the integer that is counted up to **but not included**
- step sets how much to increase (or decrease in the case of negative numbers). If step is omitted then step defaults to 1

We'll look at some examples of using the different **parameters** in range().

## **Exercise#1**

Using the range() function in python create **for** loops that will output each of the following sequences of numbers:

- a) 0,1,2,3
- b) 1,2,3,4,5,6,7,8,9
- c) 2,3,4,5
- d) 0,4,8,12,16,20
- e) 10,15,20,25,30,35
- f) 10,9,8,7,6,5,4,3
- g) 1000,975,950,925,900,875

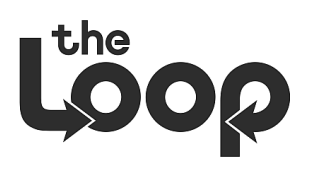

Using the range () function in python create for loops that will output each of the following sequences of numbers:

- h) 0,1,2,3,4,5,6,7
- i) 1,2,3,4,5,6,7
- $j)$  2,3,4,5
- k) 0,4,8,12,16,20
- l) 10,15,20,25,30,35
- m) 10,9,8,7,6,5,4,3
- n) 1000,975,950,925,900,875

# **For Loops using Lists or strings**

In python, for loops have been designed to work easily with lists and other data types. *Rather than* looping through a range(), you can simply define a list and loop through that list as shown below.

#### **Example:**

We'll assign a list to a **variable**, and then loop through the list:

```
sharks = ['hammerhead', 'great white', 'dogfish', 'frilled', 
'bullhead', 'requiem']
```

```
for i in sharks:
    print(shark)
```

```
Output
hammerhead
great white
dogfish
frilled
bullhead
requiem
```
You can also use a **for** loop to construct a **list** from scratch:

```
numbers = []
for i in range(10):
print(integers)
Output
[0, 1, 2, 3, 4, 5, 6, 7, 8, 9]
```
numbers.append(i)  $\qquad$  #{Remember:.append adds stuff to lists.}

In the example above, the list numbers is initialized *empty*, but the for loop "populates" the list.

### **Exercise#2**

Using a for loop, .append(i), and range() to **create a list** named up by fives[] that contains a list of numbers that goes up by fives from 0 to 50. Then print out the list.

## **For loops work great with [strings](https://www.digitalocean.com/community/tutorial_series/working-with-strings-in-python-3) in python too**:

```
sammy = 'Sammy'
for letter in sammy: 
   print(letter)
```
**Output:** S a m m y

### **Exercise#3**

Here is a cool **function** that **counts the letters of any word** you give it. **Type it in to Trinket**, test it out, then save it or add it to your library of cool functions.

```
def count letters(letter, text) :
    count = 0 for c in text:
         if c == letter:
            count = count + 1 return count
print(count letters("a","banana"))
```
*Please watch lessons videos at* www.walzl1.com

#### **Exercise#4**

Look at each bit of code below. Predict what the does, *then* enter the code into Trinket to see what it does and then save all the examples as exercise#4:

a)

```
count=0
colors = ['red', 'orange', 'yellow', 'green', 'orange']
for x in colors:
 if x == 'orange':count = count + 1print(count)
```
# **break**

b) Example of using **"break"** used in a for loop. A break is used to **end the loop** when needed.

```
fruits = ['apple', 'orange', 'banana', 'cherry']
for x in fruits:
 if x == 'banana': break
  print(x)
```
## **continue**

c) Example of using "**continue**" used in a for loop. **Continue** is used to step out of a loop only once and then continue when needed.

"continue" will *skip the block of code under certain conditions*

```
fruits = ['apple', 'orange', 'banana', 'cherry']
for x in fruits:
 if x == 'banana': continue
  print(x)
```
*Please watch lessons videos at* www.walzl1.com

# **Exercise#5 Nested loops**

A "Nested" for loop is simply a **for** loop *inside* another **for** loop.

In the example below each *store owner* gets printed with a second loop that will print *each* fruit with *each* owner*.* See if you can predict the output for this code…then put it into Trinket and save it as part of **exercise#5**.

```
Store owner = ['Tim','Sandy','Bill']
Fruits = ['apple','bananas','cherries']
for x in Store owner:
   for y in fruits:
    print(x, y)
```
Below is another "**Nested**" for loop (a **For** loop inside another **for** loop).

In the example below **'Hey'** gets printed **once** during the first pass of the loops, then twice on the 2<sup>nd</sup> pass through the loops, then 3 times on the 3<sup>rd</sup> pass through loops etc... See if you can predict the output for this code will look like…then put it into Trinket and save it as part of **exercise#5**.

```
for i in range(7):
     for j in range(i):
        print('Hey') 
     print('')
```
See if you can predict the output for the following 2 blocks of code will look like…then put it into Trinket and save it as part of **exercise#5**.

```
persons = [ "John", "Marissa", "Pete", "Dayton" ]
restaurants = [ "Japanese", "American", "Mexican", "French" ]
for person in persons:
    for restaurant in restaurants:
        print(person + " eats " + restaurant)
```

```
for i in range( 1, 6 ):
     for j in range(i): 
         print ('*'), # the comma is important! It lets you print on the same line!
     print ('')
```
*Please watch lessons videos at* www.walzl1.com

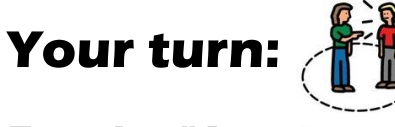

**Exercise #6**

Your Turn

Use a **nested for loop** to **print out** a display that clearly shows that each person's backpack contains *each* of the following items so the group is ready for the hike:

backpacks=['john\_bp', 'stacy\_bp', 'cory\_bp'] items=['socks', 'matches', 'water', 'food']

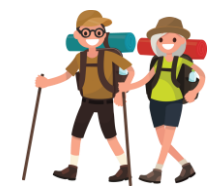

## **Exercise #6**

Use a **nested for loop** to **print out** the following display

```
*
**
***
****
*****
```
## **Exercise #7**

Use a **nested for loop** to **print out** the following display

## **Exercise #7**

Create program that will take a integer between 3 and 10 (from the user) as input and use a **nested for loop** to **print out** the following inverted right angle triangle display

```
Enter rows: 5
1 2 3 4 5
1 2 3 4
1231<sub>2</sub>1
```
## **Exercise #8**

Use a *single* for loop to print all the numbers from 0 to 15 *except* 3, 6, and 9. Use the 'continue' command. Expected Output : 0 1 2 4 5 7 8 10 11 12 13 14 15

## **Exercise #9**

Write a program containing a **nested for loop** that will allow the user to input 2 numbers: *Columns* and *Rows*. Then the program will output a **table of zeros** based on the input given. Example: 6 and 4 000000 000000 000000 000000

## **Exercise #10**

Use a **nested for loop** to create the black and white checker board shown. You *might* have to use an *if* statement.

```
black white black white black 
white black white black white 
black white black white black 
white black white black white 
black white black white black
```
## **Bonus: Times Tables**

Use a **nested for loop** to create *clearly organized* multiplication table when give integer by the user - example: 5

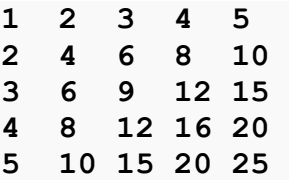